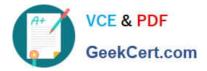

# C1000-002<sup>Q&As</sup>

IBM MQ V9.0 System Administration

# Pass IBM C1000-002 Exam with 100% Guarantee

Free Download Real Questions & Answers **PDF** and **VCE** file from:

https://www.geekcert.com/c1000-002.html

100% Passing Guarantee 100% Money Back Assurance

Following Questions and Answers are all new published by IBM Official Exam Center

Instant Download After Purchase

100% Money Back Guarantee

😳 365 Days Free Update

800,000+ Satisfied Customers

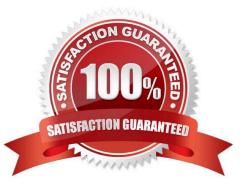

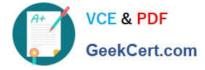

## **QUESTION 1**

An existing queue manager has a number of users and applications already provisioned for basic MQ access. The MQ Administrator must enable Advanced Message Security for the first time on this queue manager. Which change must be made to the queue manager/\'s configuration to accomplish this goal?

- A. Issue the SET POLICY command
- B. Issue the SET AUTHREC command
- C. Issue the REFRESH SECURITY TYPE(SSL) command
- D. Issue the REFRESH QMGR TYPE(CONFIGEV) command

Correct Answer: C

Reference: https://www.ibm.com/support/knowledgecenter/en/SSFKSJ\_7.1.0/com.ibm.mq.doc/ sc10600\_.htm

#### **QUESTION 2**

The z/OS MQ System Administrator configures a SVRCONN channel with DISCINT(1200), HBINT(600) and KAINT(AUTO). Assume a connected client is executing an extended MQGET with WAIT call when DISCINT expires. What is the result?

- A. The client is not disconnected.
- B. The client connection is multiplexed.
- C. The client begins reconnection processing after disconnection.
- D. The client is disconnected which is indicated by an MQ message.

Correct Answer: C

#### **QUESTION 3**

For MQ Appliance, which command can be used to set values in the mqat.ini?

- A. setmqat
- B. setmqini
- C. setmqaut
- D. setmqenv
- Correct Answer: B

Reference: https://www.ibm.com/support/knowledgecenter/en/SS5K6E\_9.0.0/com.ibm.mqa.doc/migrating/ co00190\_.htm

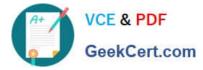

### **QUESTION 4**

Statistics must be gathered for a channel on a distributed platform queue manager which connects to a z/

OS queue manager. The channel will be processing a very high message volume and the processing

impact to the distributed queue manager must be minimized.

What is the appropriate setting for the STATCHL property of the channel definition?

A. Low

- B. High
- C. Medium
- D. Low with the QMGR STATCHL property set to NONE
- Correct Answer: A

Reference: https://www.ibm.com/support/knowledgecenter/en/SSFKSJ\_7.1.0/com.ibm.mq.explorer.doc/e\_properties\_qmanager.htm

#### **QUESTION 5**

What benefit does using the MQ Console have over using the MQ Explorer?

A. It allows the administrator to stop and start Queue Managers.

B. It allows the administrator to monitor Queue Managers without installing a client.

C. It allows the administrator to monitor to multiple remote Queue Managers at a time.

D. It allows the administrator to manage other IBM Middleware software including Integration Bus and WebSphere Application Server.

Correct Answer: A

C1000-002 PDF Dumps C1000-002 Exam Questions C1000-002 Braindumps